#### **Computing Check Digits - Fast**

#### Adám Brudzewsky

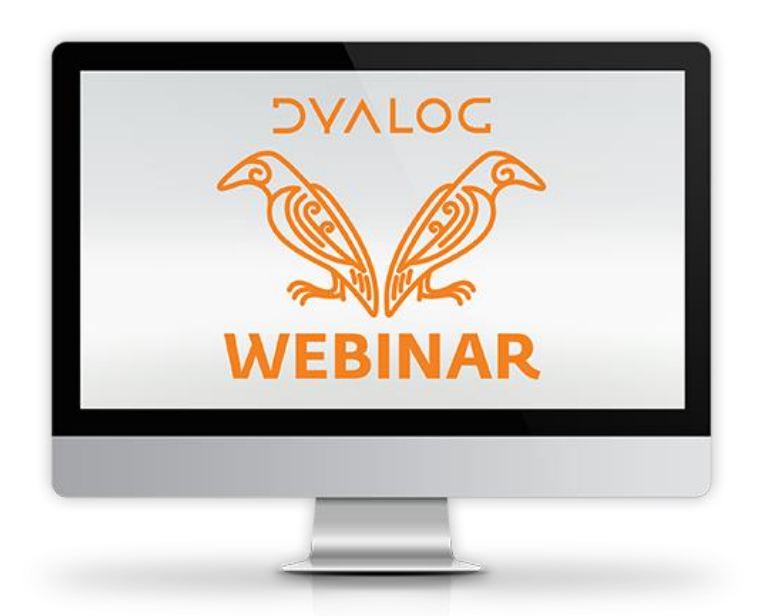

CC BY-SA 4.0 - chat.stackexchange.com/transcript/message/60136793

$$
\{\omega, (2-t\leq 1) \supset O(11-t+11|+/(1+\phi_1 \neq \omega) \times \omega)\} \ddot{x}2
$$
  

$$
\{\omega, (t\neq 10) \times t+11| (-1-\phi_1 \neq \omega) + . \times \omega\} \ddot{x}2
$$

Speed-up by a factor of 500

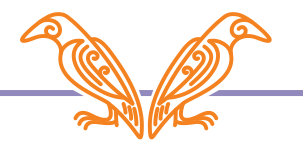

- One day in the APL Orchard (apl.chat)…
- A user presented an implementation
- "recommendations on how to improve it are very welcome"
- Challenge is on!

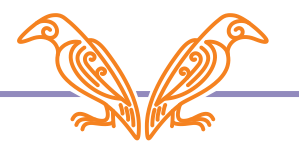

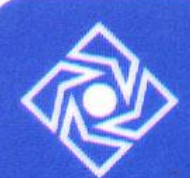

**MINISTÉRIO DA FAZENDA** Secretaria da Receita Federal

One day in the APL Orchard (application of the APL Orchard Contract of the APL Orchard Contract of the APL Orchard Contract of the APL Orchard Contract of the APL Orchard Contract of the APL Orchard Contract of the APL Orc

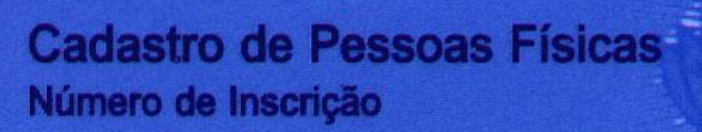

#### 000.000.000-00

**Nome NOME DA PESSOA** 

**Nascimento** 01/01/1990

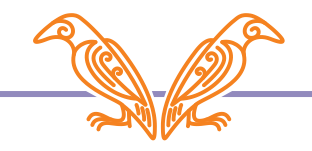

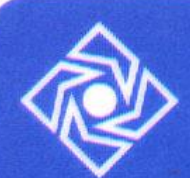

**MINISTÉRIO DA FAZENDA** Secretaria da Receita Federal

One day in the APL Orchard (application of the APL Orchard Contract of the APL Orchard Contract of the APL Orchard Contract of the APL Orchard Contract of the APL Orchard Contract of the APL Orchard Contract of the APL Orc

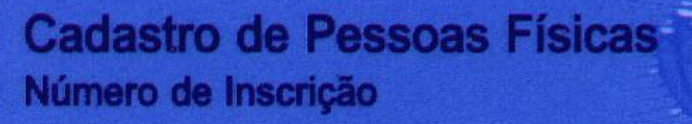

#### $\bm{000.000.000 \Leftarrow}$

**Nome NOME DA PESSOA** 

**Nascimento** 01/01/1990

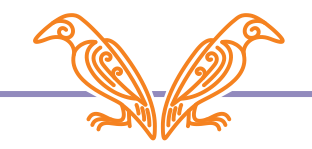

#### 000.000.000-00

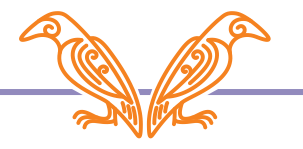

#### **314.159.265-90**

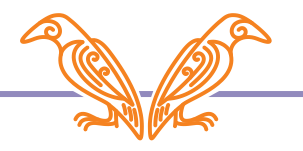

#### **314.159.265-90**

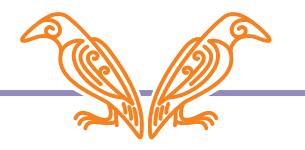

#### **314.159.265-90**

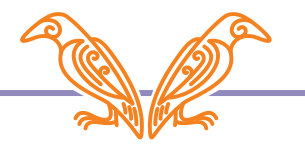

#### **159 265**

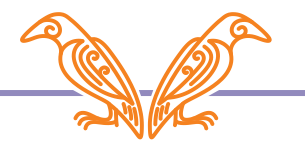

1.Begin with nine digits **3 1 4 1 5 9 2 6 5**

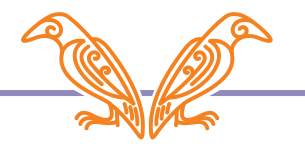

1.Begin with nine digits **3 1 4 1 5 9 2 6 5** 2.Compute weights 10 9 8 7 6 5 4 3 2

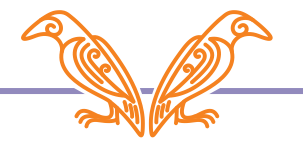

1.Begin with nine digits **3 1 4 1 5 9 2 6 5** 2.Compute weights 10 9 8 7 6 5 4 3 2 3.Multiply digits with weights 30 9 32 7 3045 8 1810

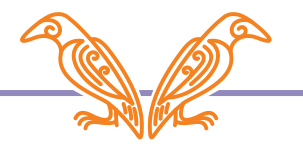

- 1.Begin with nine digits **3 1 4 1 5 9 2 6 5** 2.Compute weights 10 9 8 7 6 5 4 3 2 3.Multiply digits with weights 30 9 32 7 3045 8 1810 4. Sum mod 11 2
	-

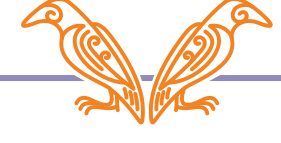

- 
- 
- 3.Multiply digits with weights 30 9 32 7 3045 8 1810
- 4. Sum mod 11 2
- 5 If 0 or 1, check digit is 0
- 1.Begin with nine digits **3 1 4 1 5 9 2 6 5** 2.Compute weights 10 9 8 7 6 5 4 3 2

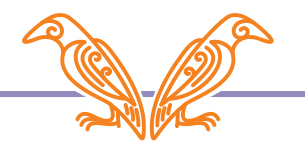

- 
- 
- 3.Multiply digits with weights 30 9 32 7 3045 8 1810
- 4. Sum mod 11 2
- 5 If 0 or 1, check digit is 0
- 6 Otherwise, subtract from 11 9
- 1.Begin with nine digits **3 1 4 1 5 9 2 6 5** 2.Compute weights 10 9 8 7 6 5 4 3 2

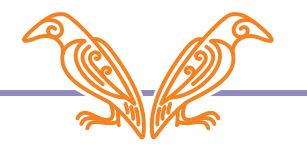

- 1.Begin with nine digits **3 1 4 1 5 9 2 6 5**
- 2 Compute weights
- 3 Multiply digits with weights
- 4. Sum mod 11
- 5 If 0 or 1, check digit is 0
- 6 Otherwise, subtract from 11
- 7.Append check digit **3 1 4 1 5 9 2 6 5**

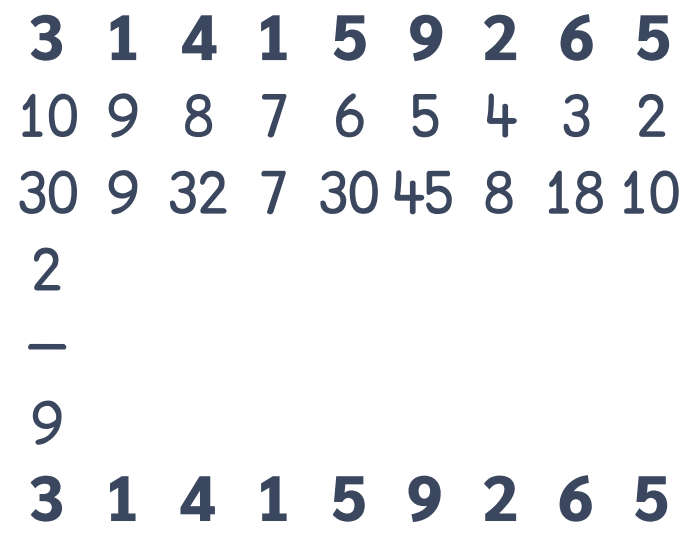

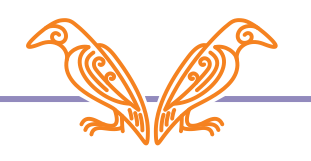

- 1.Begin with nine digits **3 1 4 1 5 9 2 6 5**
- 2 Compute weights
- 3 Multiply digits with weights
- 4. Sum mod 11
- 5 If 0 or 1, check digit is 0
- 6.Otherwise, subtract from 11
- 7.Append check digit **3 1 4 1 5 9 2 6 5** 9

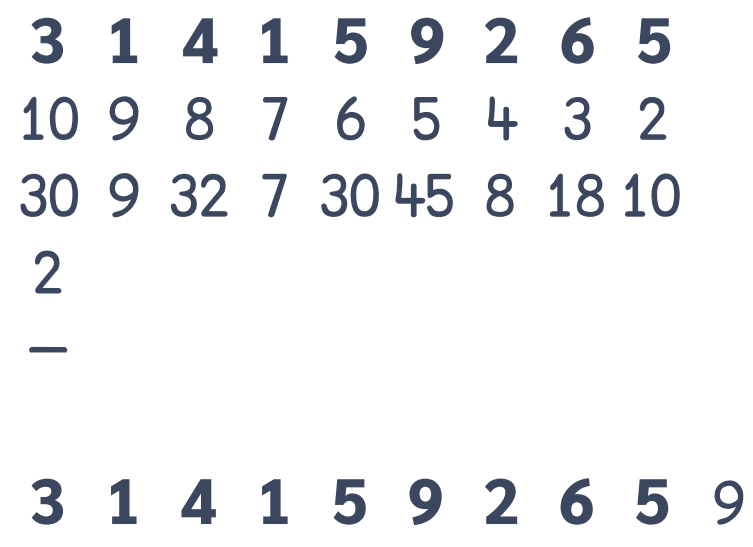

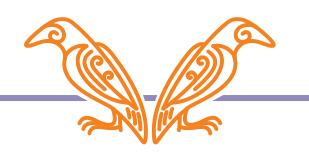

- 1.Begin with nine digits **3 1 4 1 5 9 2 6 5**
- 2.Compute weights 10 9 8 7 6 5 4 3 2
- 3.Multiply digits with weights 30 9 32 7 3045 8 1810
- 4. Sum mod 11 2
- 5 If 0 or 1, check digit is 0
- 6.Otherwise, subtract from 11
- 7.Append check digit **3 1 4 1 5 9 2 6 5** 9
- 8.Repeat steps 2–7 with ten digits **3 1 4 1 5 9 2 6 5** 9

- 
- 
- 3 Multiply digits with weights
- 4.Sum mod 11
- 5 If 0 or 1, check digit is 0
- 6.Otherwise, subtract from 11
- 7.Append check digit **3 1 4 1 5 9 2 6 5** 9
- 8.Repeat steps 2–7 with ten digits **3 1 4 1 5 9 2 6 5** 9

1.Begin with nine digits **3 1 4 1 5 9 2 6 5** 2.Compute weights 1110 9 8 7 6 5 4 3 2

- 
- 
- 3.Multiply digits with weights 331036 8 355410241518
- 4.Sum mod 11
- 5 If 0 or 1, check digit is 0
- 6.Otherwise, subtract from 11
- 7.Append check digit **3 1 4 1 5 9 2 6 5** 9
- 8.Repeat steps 2–7 with ten digits **3 1 4 1 5 9 2 6 5** 9

1.Begin with nine digits **3 1 4 1 5 9 2 6 5** 2.Compute weights 1110 9 8 7 6 5 4 3 2

- 1.Begin with nine digits **3 1 4 1 5 9 2 6 5**
- 2.Compute weights 1110 9 8 7 6 5 4 3 2
- 3.Multiply digits with weights 331036 8 355410241518
- 4. Sum mod 11
- 5 If 0 or 1, check digit is 0
- 6.Otherwise, subtract from 11
- 7.Append check digit **3 1 4 1 5 9 2 6 5** 9
- 8.Repeat steps 2–7 with ten digits **3 1 4 1 5 9 2 6 5** 9

- 1.Begin with nine digits **3 1 4 1 5 9 2 6 5**
- 2.Compute weights 1110 9 8 7 6 5 4 3 2
- 3.Multiply digits with weights 331036 8 355410241518
- 4. Sum mod 11
- 5 If 0 or 1, check digit is 0
- 6.Otherwise, subtract from 11
- 7.Append check digit **3 1 4 1 5 9 2 6 5** 9
- 8.Repeat steps 2–7 with ten digits **3 1 4 1 5 9 2 6 5** 9

- 1.Begin with nine digits **3 1 4 1 5 9 2 6 5**
- 2.Compute weights 1110 9 8 7 6 5 4 3 2
- 3.Multiply digits with weights 331036 8 355410241518
- 4. Sum mod 11
- 5 If 0 or 1, check digit is 0
- 6 Otherwise, subtract from 11
- 7.Append check digit **3 1 4 1 5 9 2 6 5** 9
- 8.Repeat steps 2–7 with ten digits **3 1 4 1 5 9 2 6 5** 9

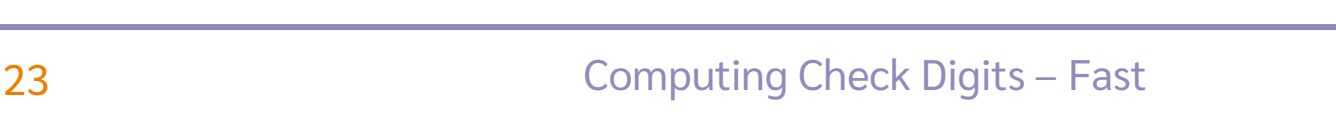

- 1.Begin with nine digits **3 1 4 1 5 9 2 6 5**
- 2.Compute weights 1110 9 8 7 6 5 4 3 2
- 3.Multiply digits with weights 331036 8 355410241518
- 4. Sum mod 11
- 5 If 0 or 1, check digit is 0
- 6 Otherwise, subtract from 11
- 7.Append check digit **3 1 4 1 5 9 2 6 5** 9 0
- 8.Repeat steps 2–7 with ten digits **3 1 4 1 5 9 2 6 5** 9

- 1.Begin with nine digits **3 1 4 1 5 9 2 6 5**
- 2.Compute weights 1110 9 8 7 6 5 4 3 2
- 3.Multiply digits with weights 331036 8 355410241518
- 4. Sum mod 11
- 5 If 0 or 1, check digit is 0
- 6 Otherwise, subtract from 11
- 7.Append check digit **3 1 4 1 5 9 2 6 5** 9 0
- 8.Repeat steps 2–7 with ten digits **3 1 4 1 5 9 2 6 5** 9

#### 9 8 7 6 5 4 3 2 **-**

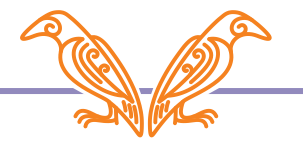

#### ×**-**10 9 8 7 6 5 4 3 2

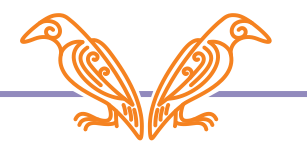

#### +/ **314159265** ×**-**10 9 8 7 6 5 4 3 2

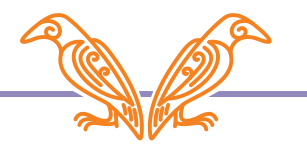

#### 11|+/ **314159265** ×**-**10 9 8 7 6 5 4 3 2

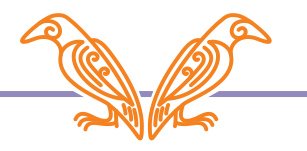

#### $t+11$  + / 3 1 4 1 5 9 2 6 5 × 10 9 8 7 6 5 4 3 2

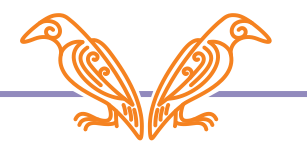

#### $t+11$  + / 3 1 4 1 5 9 2 6 5 × 10 9 8 7 6 5 4 3 2  $t \leq 1:0$

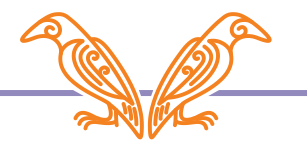

#### $t+11$  + / 3 1 4 1 5 9 2 6 5 × 10 9 8 7 6 5 4 3 2  $t \leq 1:0$  $11-t$

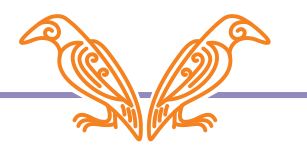

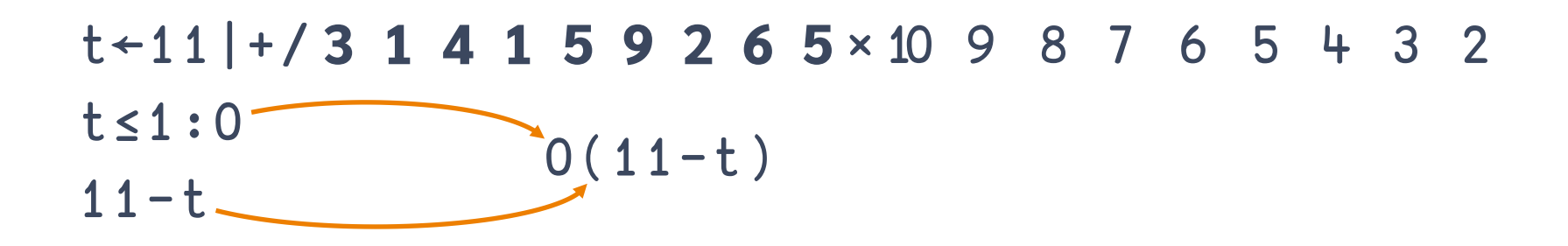

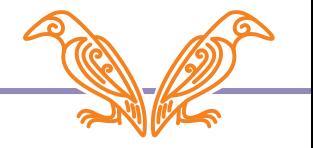

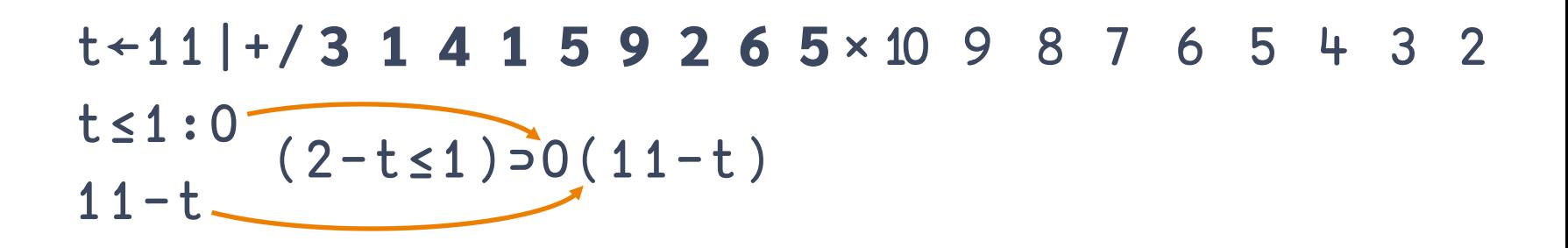

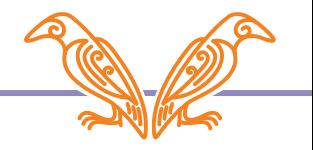

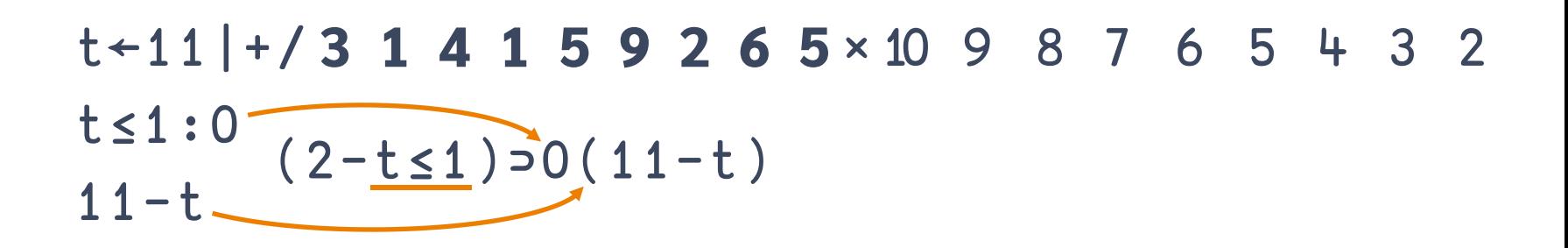

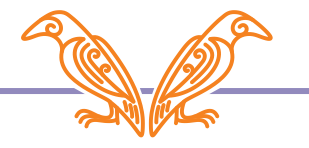
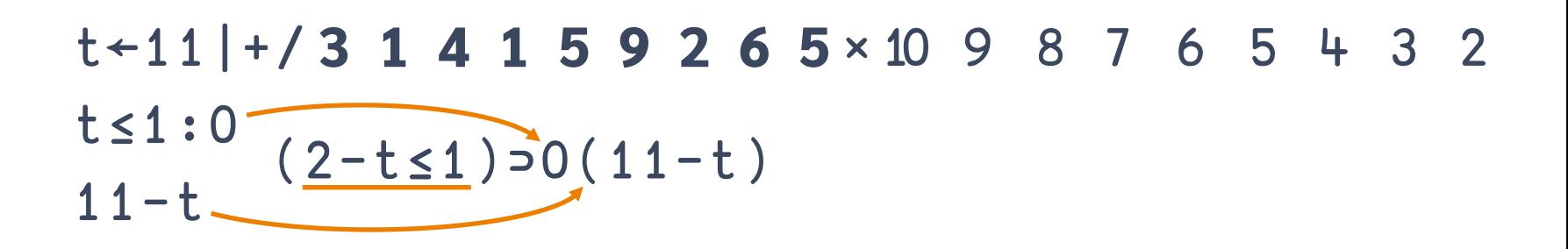

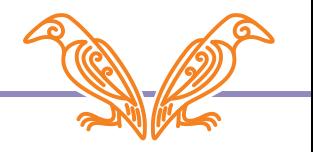

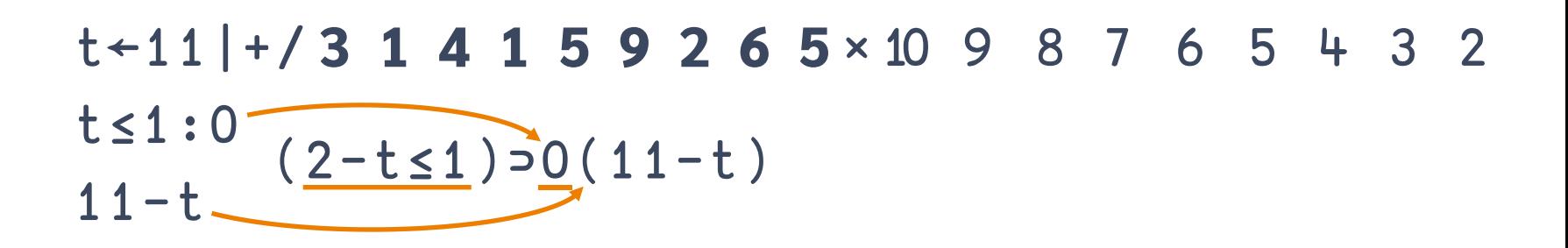

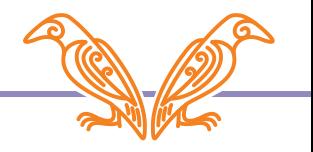

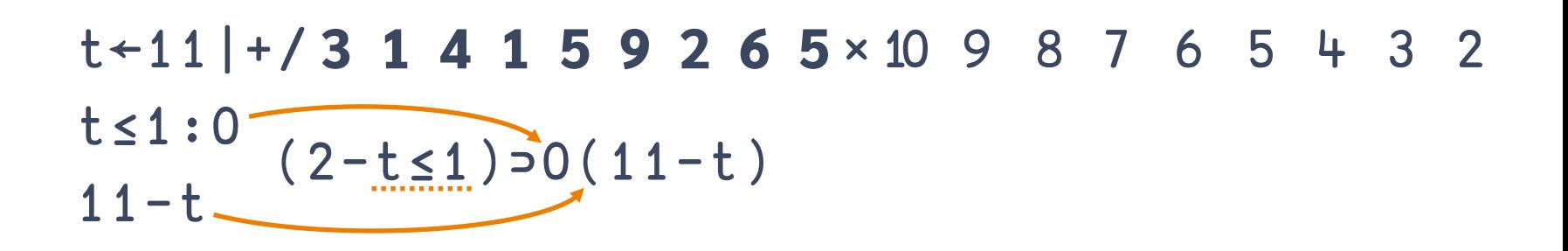

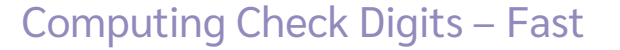

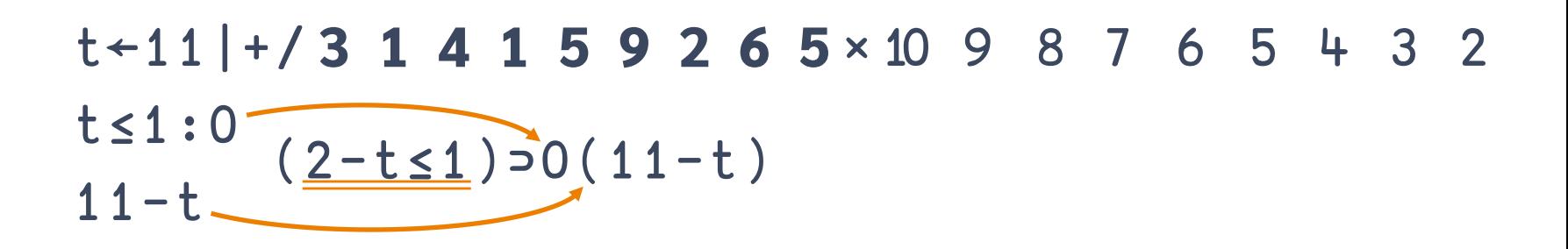

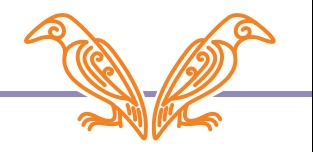

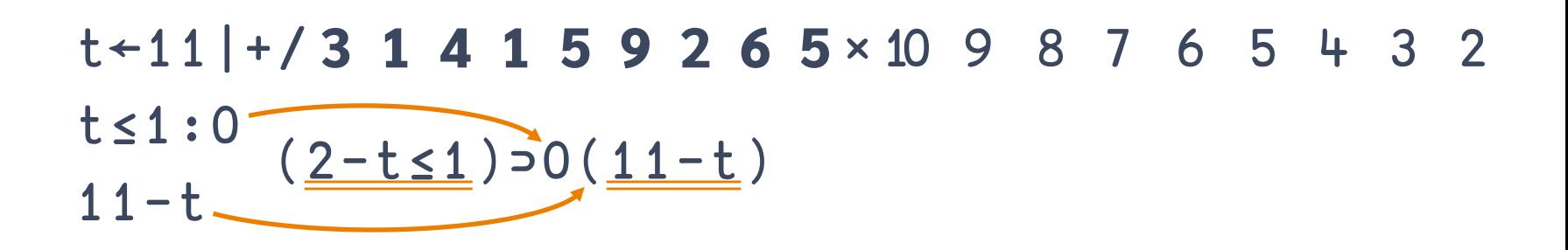

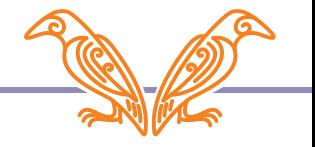

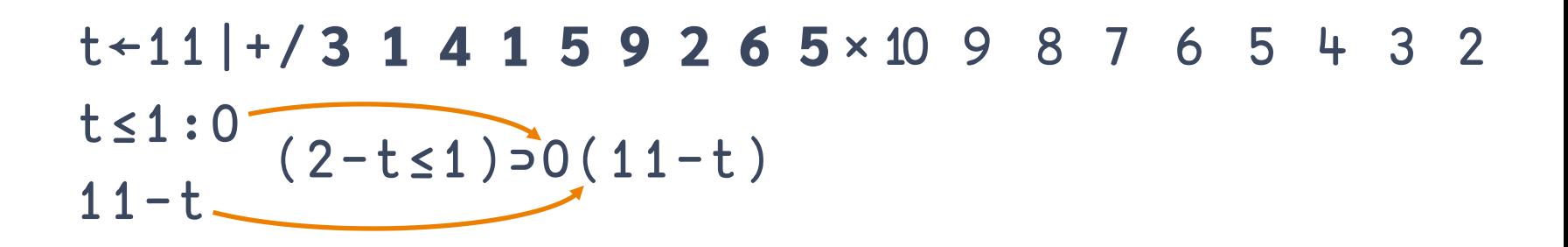

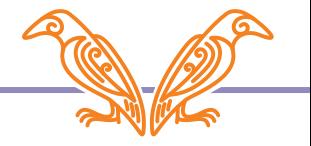

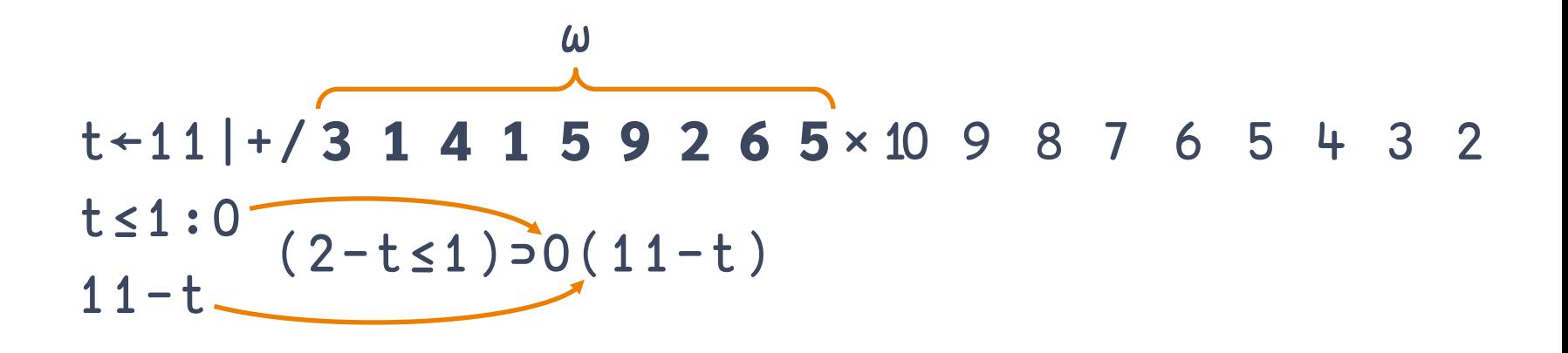

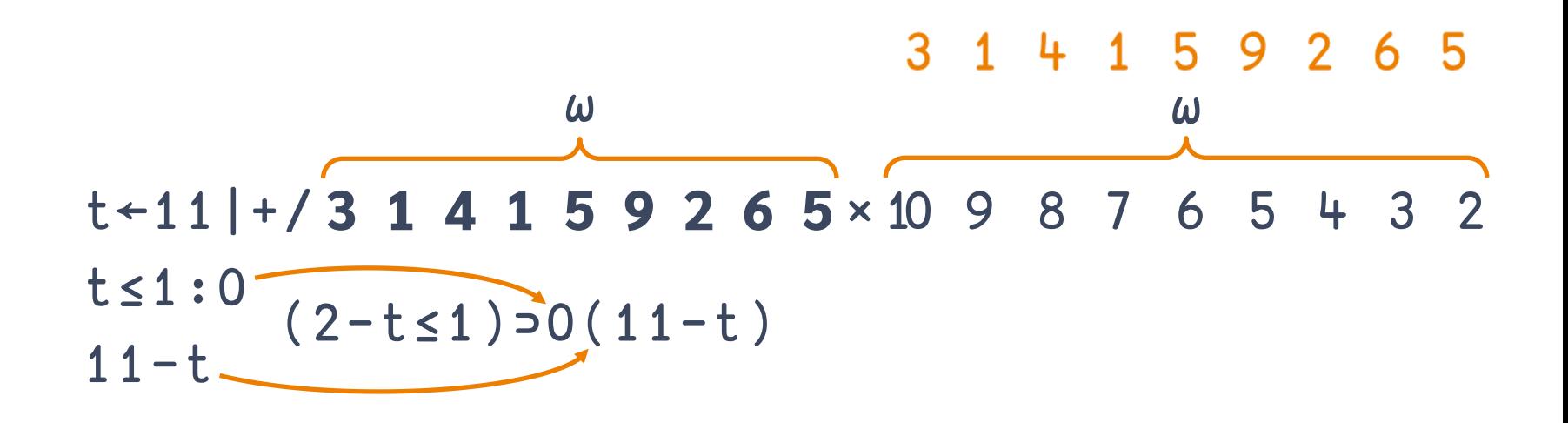

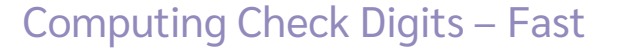

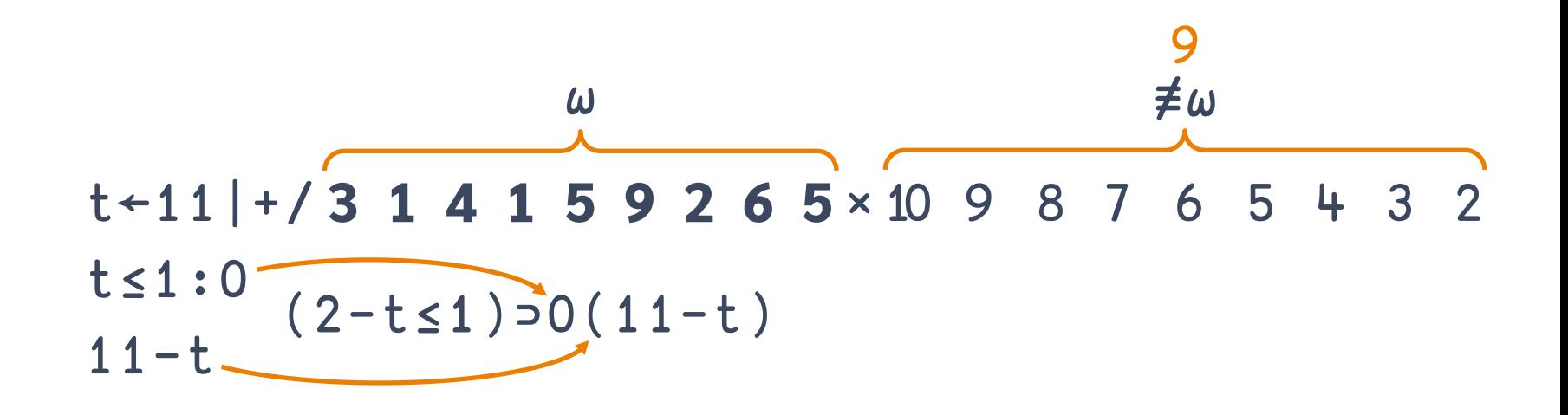

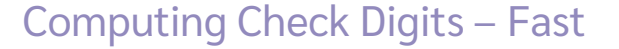

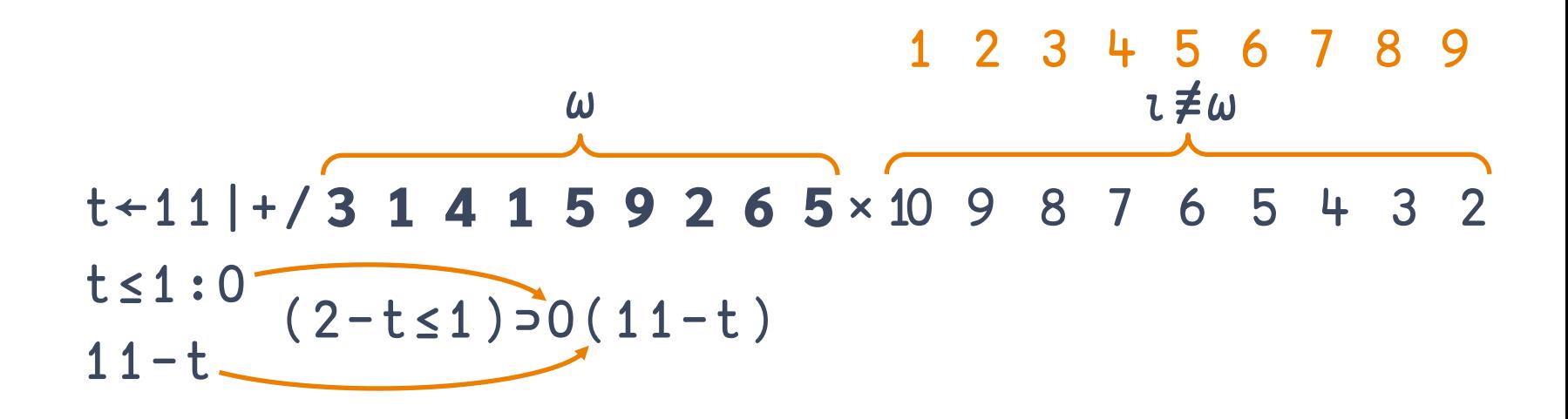

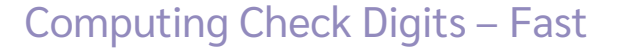

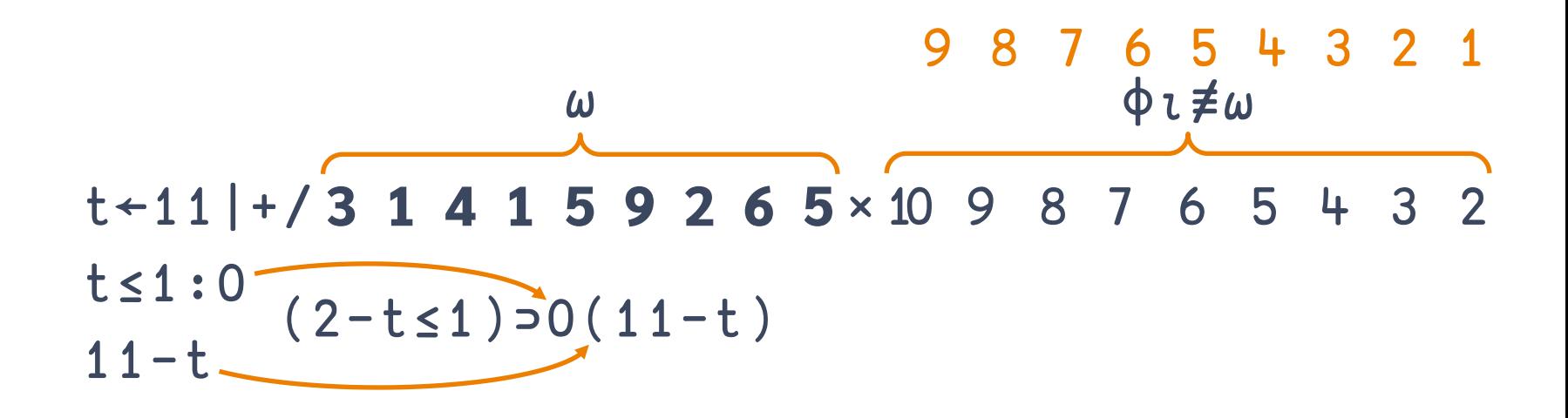

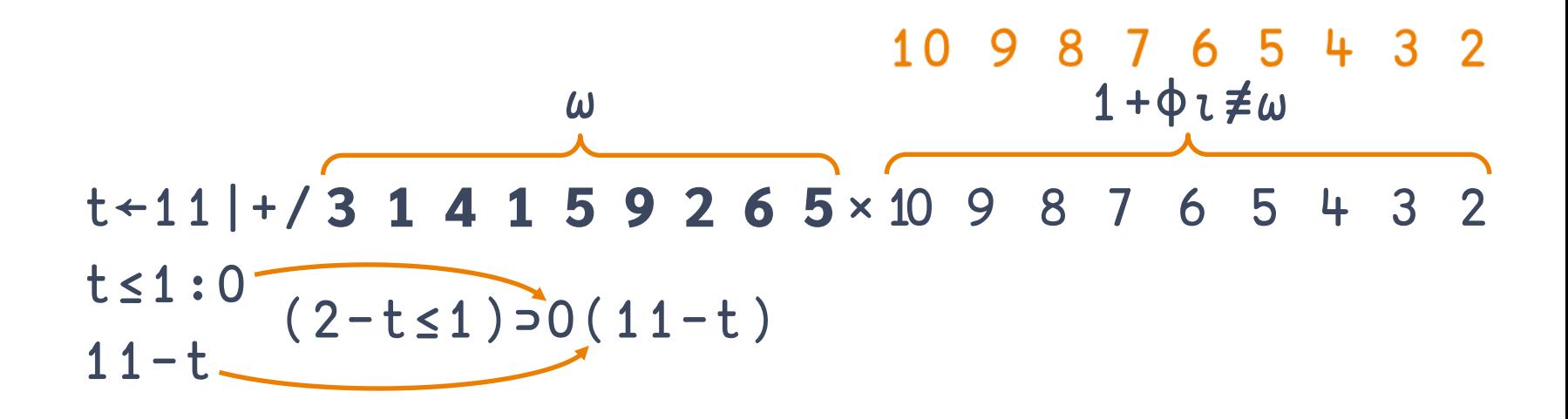

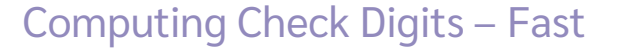

 $(2-t<1)$   $0(11-t+11) + 1(1+0t \neq \omega) \times \omega)$ 

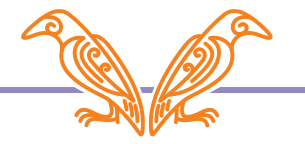

 $\{\omega, (2-t\leq 1) = 0 (11-t+11) + 1 (1+\phi t \neq \omega) \times \omega)\}$ 

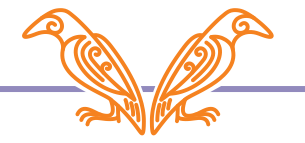

 $\{\omega, (2-t\leq 1) = 0 (11-t+11) + 1 (1+\phi t \neq \omega) \times \omega) \}$   $\leq 2$ 

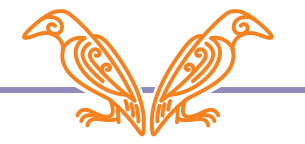

CPF  $\left\{ \omega$ , (2-t  $\leq$  1) = 0(11-t  $\leq$  11 + /(1+ $\phi$  $i \neq \omega$ )  $\times \omega$ ) }  $\frac{2}{2}$ 

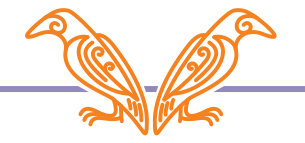

CPF+{
$$
\omega
$$
, (2-t≤1)=0(11-t+11|+/(1+φt≠ $\omega$ )× $\omega$ )} $\frac{\dot{x}2}{2}$ CPF 3 1 4 1 5 9 2 6 5

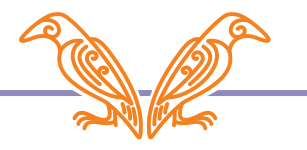

$$
CPF \leftarrow \{ \omega, (2-t \le 1) \supset O(11-t+11|+/(1+\phi \cdot \neq \omega) \times \omega) \} \frac{\ddot{x}2}{2}
$$
  
CPF 3 1 4 1 5 9 2 6 5  
3 1 4 1 5 9 2 6 5 9 0

$$
\frac{1}{\sqrt{2}}
$$

$$
CPF \leftarrow \{ \omega, (2-t \le 1) \supset O(11-t+11|+/(1+\phi \cdot \neq \omega) \times \omega) \} \frac{\dot{x}2}{2}
$$
  
CPF 3 1 4 1 5 9 2 6 5  
3 1 4 1 5 9 2 6 5 9 0

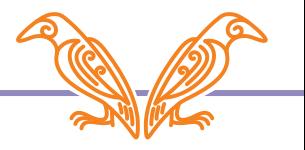

CPF  $\left\{ \omega, (2-t\leq 1) = 0 (11-t+11) + ((1+\phi \cdot \neq \omega) \times \omega) \right\}$  \*2

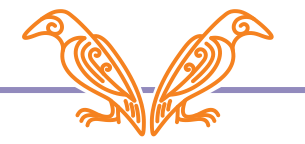

CPF←{⍵,(2-t≤1)⊃0(11-t←11|+/(1+⌽⍳≢⍵)×⍵)}⍣2 ↓

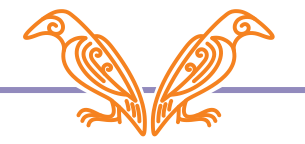

CPF  $\left\{ \omega$ ,  $(2-\frac{t}{12})=0(11-t+11|+/(1+\phi t\neq \omega)x\omega)\right\}$   $\geq 2$ 

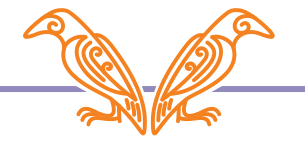

CPF  $\left\{ \omega$ ,  $(2-\frac{t}{1} \leq 1) = 0(\underline{11} - \underline{t} + \underline{11} + \underline{1} + \underline{1} + \underline{2} \pm \omega) \times \omega) \right\}$   $\ddot{x}$  2

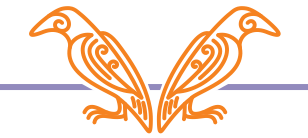

$$
CPF + \{\omega, (2-t \le 1) = 0 (11-t+11|+/(1+\phi t \ne \omega) \times \omega) \} \times 2
$$
  
(2-t ≤ 1) = 0 +2

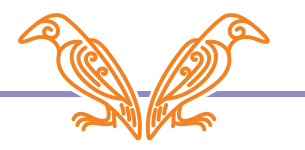

$$
CPF \leftarrow {\omega, (2-t \le 1) \supset 0 (11-t+11|+/ (1+\phi_1 \neq \omega) \times \omega)}\n\\ \n\begin{aligned}\n&\downarrow \\
t+3 &\diamond (2-t \le 1) \supset 0 +2 \\
t+1 &\diamond (2-t \le 1) \supset 0 +2 \\
t+0 &\diamond (2-t \le 1) \supset 0 +2\n\end{aligned}
$$

$$
CPF + \{\omega, (2-t\leq 1) \geq 0 (11-t+11|+/(1+\phi_1 \neq \omega) \times \omega)\} \times 2
$$
  
\nt+3  $\diamond$  (2-t $\leq 1$ ) $\geq 0$  42  
\nt+2  $\diamond$  (2-t $\leq 1$ ) $\geq 0$  42  
\nt+1  $\diamond$  (2-t $\leq 1$ ) $\geq 0$  42  
\nt+0  $\diamond$  (2-t $\leq 1$ ) $\geq 0$  42

→ (t>1) × 42 → (t>1) × 42 → (t>1) × 42 → (t>1) × 42 CPF←{⍵,(2-t≤1)⊃0(11-t←11|+/(1+⌽⍳≢⍵)×⍵)}⍣2 t←3 ⋄ (2-t≤1)⊃0 42 42 t←2 ⋄ (2-t≤1)⊃0 42 42 t←1 ⋄ (2-t≤1)⊃0 42 0 t←0 ⋄ (2-t≤1)⊃0 42 0 ↓

CPF+(
$$
\omega
$$
, (2-t $\leq 1$ )=0(11-t+11|+/(1+\phi t \neq \omega) \times \omega) } $\times$ 2  
\nt+3  $\circ$  (t>1)  $\times$  42  
\nt+2  $\circ$  (t>1)  $\times$  42  
\nt+1  $\circ$  (t>1)  $\times$  42  
\nt+0  $\circ$  (t>1)  $\times$  42

$$
CPF{\leftarrow}\{\omega,(2-t\leq 1) = 0(11-t+11|+/(1+\phi_1 \neq \omega) \times \omega)\} \div 2
$$
  
\nt+3  $\circ$  (t>1)  $\times$  42  
\nt+2  $\circ$  (t>1)  $\times$  42  
\nt+1  $\circ$  (t>1)  $\times$  42  
\n0  $t$  0  $\circ$  (t>1)  $\times$  42

CPF+{
$$
\omega
$$
, (2-t≤1)>=0(11-t+11|+/(1+φt≠ $\omega$ )× $\omega$ )} $\ddot{x}$ 2  
(t>1) ×

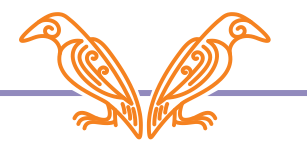

CPF+{
$$
\omega
$$
, (2-t≤1)>=0(11-t+11|+/(1+φt≠ $\omega$ )× $\omega$ )} $\ddot{x}$ 2  
CPF+{ $\omega$ , (t>1) × 11-t+11|+/(1+φt≠ $\omega$ )× $\omega$ } $\ddot{x}$ 2

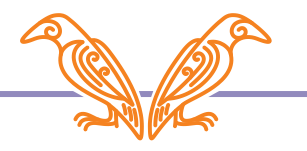

CPF+{
$$
\omega
$$
, (2-t≤1)>=0(11-t+11|+/(1+φt≠ $\omega$ )× $\omega$ )}\*2  
\nCPF+{ $\omega$ , (t>1) × 11-t+11|+/(1+φt≠ $\omega$ )× $\omega$  }\*2  
\nt+0  
\nt+1  
\nt+2  
\nt+9  
\nt+10

CPF←{⍵,(2-t≤1)⊃0(11-t←11|+/(1+⌽⍳≢⍵)×⍵)}⍣2 CPF← $\{\omega, \quad (\text{t}>1) \times 11-\text{t}$ ← $11|+\frac{1}{1+\phi}$  $\neq \omega$ )×ω } $\ddot{x}$ 2  $11 \leftarrow 11 - t \leftarrow 0$  $10 \div 11 - t \div 1$  $9 \leftarrow 11 - t \leftarrow 2$ ⋮ ← 11-t←⋮  $2 \leftarrow 11 - t + 9$  $1 \leftarrow 11 - t \leftarrow 10$ 

CPF+(ω, (2-t
$$
\leq 1
$$
)=0(11-t+11|+/(1+\varphi\_1\neq \omega)×ω))\*2  
\nCPF+(ω, (t>1) × 11-t+11|+/(1+\varphi\_1\neq \omega)×ω) \*2  
\n0 ← 11 ← 11-t+0  
\n0 ← 10 ← 11-t+1  
\n9 ← 9 ← 11-t+2  
\n2 ← 2 ← 11-t+3  
\n1 ← 1 + 11-t+10

CPF+(ω, (2-t
$$
\leq 1
$$
)=0(11-t+11|+/(1+\varphi\_1 \neq \omega) \times \omega) } \*\n2  
\nCPF+(ω, (t>1) × 11-t+11|+/(1+\varphi\_1 \neq \omega) \times \omega } \*\n2  
\n0 ← 11 ← 11-t+1  
\n9 ← 9 ← 11-t+2  
\n $\therefore$  ← 11-t+2  
\n2 ← 2 ← 11-t+9  
\n1 ← 1 ← 11-t+10

CPF+{
$$
\omega
$$
, (2-t≤1)>=0(11-t+11|+/(1+φt≠ $\omega$ )× $\omega$ )}≭2  
CPF+{ $\omega$ , (t>1) × 11-t+11|+/(1+φt≠ $\omega$ )× $\omega$ }� \*2  
0 ← 11  
0 ← 10

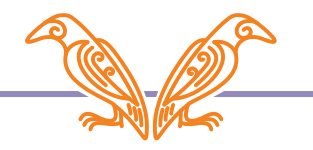
CPF←{⍵,(2-t≤1)⊃0(11-t←11|+/(1+⌽⍳≢⍵)×⍵)}⍣2 CPF← $\{\omega, \quad (t>1) \times 11-t+11|+/(1+\phi \tau \neq \omega) \times \omega \}$  $\ddot{x}$ 2

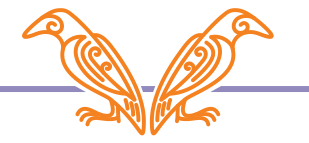

$$
CPF \leftarrow {\omega, (2-t \le 1) \supset O(11-t \le 11|+/(1+\phi \cdot \neq \omega) \times \omega)}\n \times 2
$$
\n
$$
CPF \leftarrow {\omega, (t > 1) \times 11 - t \le 11|+/(1+\phi \cdot \neq \omega) \times \omega} \n \times 2
$$
\n
$$
111
$$

1 2 3 4 5 6 7 8 9 10 11

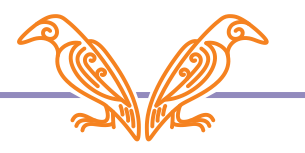

$$
CPF{\leftarrow}\{\omega,(2-t\leq 1) = 0(11-t+11|+/(1+\varphi_1 \neq \omega) \times \omega)\}CPF{\leftarrow}\{\omega,(t>1) \times 11-t+11|+/(1+\varphi_1 \neq \omega) \times \omega\}111
$$
  
1 2 3 4 5 6 7 8 9 10 11  
11- 11|111  
10 9 8 7 6 5 4 3 2 1 11

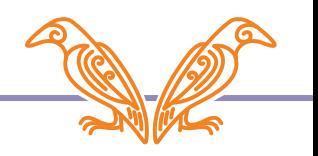

$$
CPF{\leftarrow}\{\omega,(2-t\leq 1) = 0(11-t+11|+/(1+\phi\overline{z}\omega)\times\omega)\}\ddot{x}2
$$
  
\n
$$
CPF{\leftarrow}\{\omega,(t>1) \times 11-t+11|+/(1+\phi\overline{z}\omega)\times\omega\}\ddot{x}2
$$
  
\n11  
\n12 3 4 5 6 7 8 9 10 11  
\n11 - 11|111  
\n10 9 8 7 6 5 4 3 2 1 11  
\n11|11 - 11|111  
\n10 9 8 7 6 5 4 3 2 1 0  
\n11|11 - 11|111

$$
CPF{\leftarrow}\{\omega,(2-t\leq 1) = 0(11-t+11|+/(1+\phi\overline{z}\omega)\times\omega)\}\ddot{x}2
$$
  
\n
$$
CPF{\leftarrow}\{\omega,(t>1) \times 11-t+11|+/(1+\phi\overline{z}\omega)\times\omega\}\ddot{x}2
$$
  
\n11  
\n12 3 4 5 6 7 8 9 10 11  
\n11 - 11|111  
\n10 9 8 7 6 5 4 3 2 1 11  
\n11|11 - 11|111  
\n10 9 8 7 6 5 4 3 2 1 0  
\n11|11 - 11|111

$$
CPF{\leftarrow}\{\omega,(2-t\leq 1) = 0(11-t+11|+/(1+\phi_1 \neq \omega) \times \omega)\}CPF{\leftarrow}\{\omega,(t>1) \times 11-t+11|+/(1+\phi_1 \neq \omega) \times \omega\}111
$$
  
12 3 4 5 6 7 8 9 10 11  
11|11- 11|111  
10 9 8 7 6 5 4 3 2 1 0

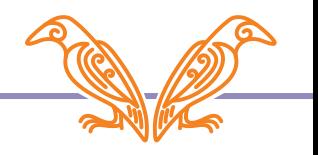

$$
CPF{\leftarrow}\{\omega,(2-t\leq 1) = 0(11-t+11|+/(1+\varphi_1 \neq \omega) \times \omega)\}CPF{\leftarrow}\{\omega,(t>1) \times 11-t+11|+/(1+\varphi_1 \neq \omega) \times \omega\}111
$$
  
1 2 3 4 5 6 7 8 9 10 11  
11| - 11|111  
10 9 8 7 6 5 4 3 2 1 0

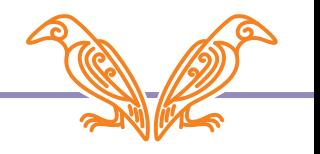

$$
CPF{\leftarrow}\{\omega,(2-t\leq 1) = 0(11-t+11|+/(1+\varphi_1 \neq \omega) \times \omega)\}CPF{\leftarrow}\{\omega,(t>1) \times 11-t+11|+/(1+\varphi_1 \neq \omega) \times \omega\}111
$$
  
1 2 3 4 5 6 7 8 9 10 11  
11| - 111  
10 9 8 7 6 5 4 3 2 1 0

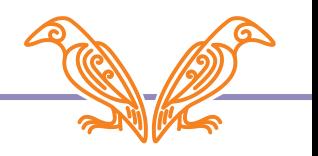

$$
CPF{\leftarrow}\{\omega,(2-t\leq 1) = 0(11-t+11|+/(1+\varphi_1\neq\omega)\times\omega)\}CPF{\leftarrow}\{\omega,(t>1) \times 11-t+11|+/(1+\varphi_1\neq\omega)\times\omega\}111
$$
  
1 2 3 4 5 6 7 8 9 10 11  
11| -  
10 9 8 7 6 5 4 3 2 1 0

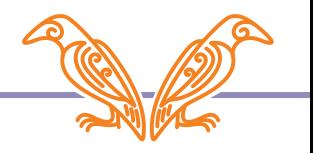

$$
CPF{\leftarrow}\{\omega,(2-t\leq 1) = 0(11-t+11|+/(1+\varphi_1\neq\omega)\times\omega)\}CPF{\leftarrow}\{\omega,(t>1) \times 11-t+11|+/(1+\varphi_1\neq\omega)\times\omega\}111
$$
  
1 2 3 4 5 6 7 8 9 10 11  
11| - +/(1+\varphi\_1\neq\omega)\times\omega  
10 9 8 7 6 5 4 3 2 1 0

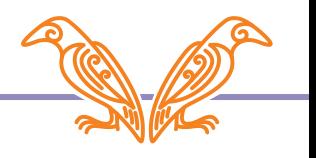

$$
CPF{\leftarrow}\{\omega,(2-t\leq 1) = 0(11-t+11|+/(1+\varphi_1 \neq \omega) \times \omega)\}CPF{\leftarrow}\{\omega,(t>1) \times 11-t+11|+/(1+\varphi_1 \neq \omega) \times \omega\}111
$$
  
1 2 3 4 5 6 7 8 9 10 11  
11| = +/(1+\varphi\_1 \neq \omega) \times \omega  
10 9 8 7 6 5 4 3 2 1 0

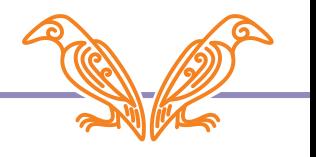

$$
CPF{\leftarrow}\{\omega,(2-t\leq 1) = 0(11-t+11|+/(1+\phi_1 \neq \omega) \times \omega)\}CPF{\leftarrow}\{\omega,(t>1) \times 11-t+11|+/(1+\phi_1 \neq \omega) \times \omega\}11
$$
  
1 2 3 4 5 6 7 8 9 10 11  
11 | =  $\frac{+/(1+\phi_1 \neq \omega) \times \omega}{+/(1+\phi_1 \neq \omega) \times \omega}$ 

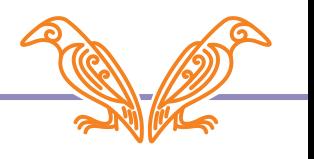

$$
\begin{array}{c}\n0 \leftarrow 11 \vee \\
0 \leftarrow 10\n\end{array}
$$

$$
CPF + \{\omega, (2-t\leq 1) > 0 \ (11-t+11| + \gamma \ (1+\varphi_1 \neq \omega) \times \omega) \} \times 2
$$
\n
$$
CPF + \{\omega, (t > 1) \times 11 - t + 11| + \gamma \ (1+\varphi_1 \neq \omega) \times \omega \} \times 2
$$
\n
$$
111 = \frac{11}{\pi} \ \frac{11 + \gamma \ (1+\varphi_1 \neq \omega) \times \omega}{\gamma \ (1+\varphi_1 \neq \omega) \times \omega}
$$
\n
$$
109876543210
$$

$$
CPF{\leftarrow}\{\omega,(2-t\leq 1) = 0(11-t+11|+/(1+\varphi_1\neq\omega)\times\omega)\}CPF{\leftarrow}\{\omega,(t>1) \times 11-t+11|+/(1+\varphi_1\neq\omega)\times\omega\}111123 + 567891011111 = +/(1+\varphi_1\neq\omega)\times\underline{\omega}1098765 + 3210
$$

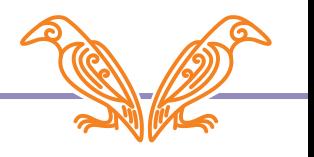

$$
CPF{\leftarrow}\{\omega,(2-t\leq 1) = 0(11-t+11|+/(1+\varphi_1 \neq \omega) \times \omega)\}CPF{\leftarrow}\{\omega,(t>1) \times 11-t+11|+/(1+\varphi_1 \neq \omega) \times \omega\}11
$$
  
1 2 3 4 5 6 7 8 9 10 11  
11| - +/(1+\varphi\_1 \neq \omega) \times \omega  
10 9 8 7 6 5 4 3 2 1 0

$$
CPF{\leftarrow}\{\omega,(2-t\leq 1) = 0(11-t+11|+/(1+\phi_1 \neq \omega) \times \omega)\} \times 2
$$
  
\n
$$
CPF{\leftarrow}\{\omega,(t>1) \times 11-t+11|+/(1+\phi_1 \neq \omega) \times \omega\} \times 2
$$
  
\n
$$
111 + 1(1-\phi_1 \neq \omega) \times \omega
$$
  
\n10 9 8 7 6 5 4 3 2 1 0

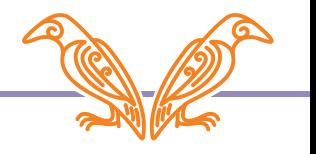

$$
CPF{\leftarrow}\{\omega,(2-t\leq 1) = 0(11-t+11|+/(1+\varphi_1\neq\omega)\times\omega)\}CPF{\leftarrow}\{\omega,(t>1) \times 11-t+11|+/(1+\varphi_1\neq\omega)\times\omega\}11
$$
  
1 2 3 4 5 6 7 8 9 10 11  
11|+/(-1-\varphi\_1\neq\omega)\times\omega  
10 9 8 7 6 5 4 3 2 1 0

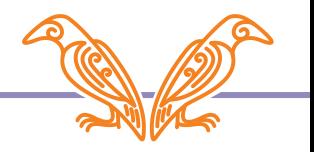

$$
CPF{\leftarrow}\{\omega,(2-t\leq 1) = 0(11-t+11|+/(1+\varphi_1\neq\omega)\times\omega)\}\ddot{*}2
$$
  
\n
$$
CPF{\leftarrow}\{\omega,(t>1) \times 11-t+11|+/(1+\varphi_1\neq\omega)\times\omega\}\ddot{*}2
$$
  
\n11  
\n1 2 3 4 5 6 7 8 9 10 11  
\n11|+/(T1-\varphi\_1\neq\omega)\times\omega  
\n10 9 8 7 6 5 4 3 2 1 0

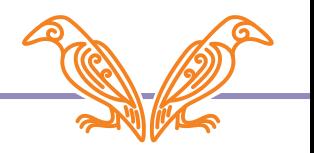

$$
CPF \leftarrow {\omega, (2-t \le 1) \supset O(11-t+11|+/(1+\phi_1 \neq \omega) \times \omega)} \times 2
$$
  
\n
$$
CPF \leftarrow {\omega, (t>1) \times 11-t+11|+/(1+\phi_1 \neq \omega) \times \omega} \times 2
$$
  
\n
$$
11
$$
  
\n1 2 3 4 5 6 7 8 9 10 11  
\n
$$
(t \neq 10) \times t+11|+/(1-\phi_1 \neq \omega) \times \omega
$$
  
\n0 9 8 7 6 5 4 3 2 1 0

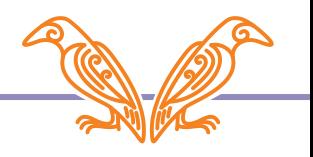

# Algorithm Optimisation  $0$ ← $11$  $0+10 \checkmark$

$$
CPF{\leftarrow}\{\omega,(2-t\leq 1) = 0(11-t+11|+/(1+\phi_1 \neq \omega) \times \omega)\}CPF{\leftarrow}\{\omega,(t>1) \times 11-t+11|+/(1+\phi_1 \neq \omega) \times \omega\}111
$$
  
1 2 3 4 5 6 7 8 9 10 11  
(t\neq10) \times t+11|+/(1-\phi\_1 \neq \omega) \times \omega  
0 9 8 7 6 5 4 3 2 1 0

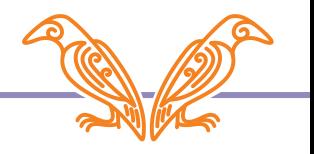

CPF←{⍵,(2-t≤1)⊃0(11-t←11|+/(1+⌽⍳≢⍵)×⍵)}⍣2  $CPF \leftarrow \{\omega, \qquad \qquad \} \times 2$ 

 $(t \neq 10) \times t \leftarrow 11| + / (-1 - \phi \cdot \neq \omega) \times \omega$ 

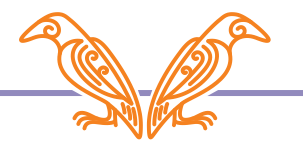

CPF← ${\omega$ , (2-t≤1)⊃0(11-t←11|+/(1+ $\phi$ ι≢ω)×ω)} $\ddot{x}$ 2 CPF← $\{\omega, \quad (\pm \neq 10) \times \quad \pm \leftarrow 11 | + \left( \begin{matrix} -1-\phi & \neq \omega \\ \end{matrix} \right) \times \omega \}$  $\ddot{x}$ 2

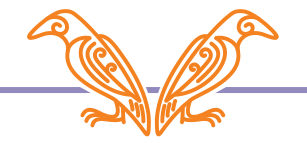

CPF+{
$$
\omega
$$
, (2-t≤1)>=0(11-t+11|+/(1+φt≠ $\omega$ )× $\omega$ )} $\ddot{x}$ 2  
CPF+{ $\omega$ , (t≠10)×t+11|+/(^1-φt≠ $\omega$ )× $\omega$ } $\ddot{x}$ 2

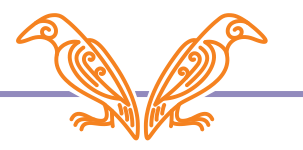

CPF← ${\omega$ , (2-t≤1)⊃0(11-t←11|+/(1+ $\phi$ ι≢ω)×ω)} $\ddot{x}$ 2 CPFa←{⍵,(t≠10)×t←11|+/(¯1-⌽⍳≢⍵)×⍵}⍣2

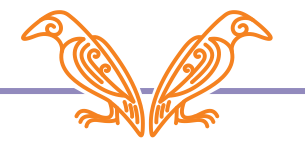

CPF←{⍵,(2-t≤1)⊃0(11-t←11|+/(1+⌽⍳≢⍵)×⍵)}⍣2 CPFa←{⍵,(t≠10)×t←11|+/(¯1-⌽⍳≢⍵)×⍵}⍣2

 $\text{cpfs}$ ←10|?1E6 9 $\rho$ 10 A a million CPFs

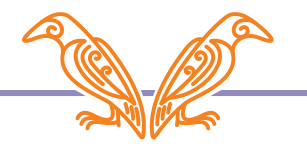

CPF←{⍵,(2-t≤1)⊃0(11-t←11|+/(1+⌽⍳≢⍵)×⍵)}⍣2 CPFa←{⍵,(t≠10)×t←11|+/(¯1-⌽⍳≢⍵)×⍵}⍣2

cpfs←10|?1E6 9⍴10 ⍝ a million CPFs ]RunTime -c (CPF⍤1)cpfs (CPFa⍤1)cpfs

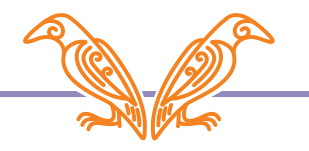

CPF←{ω, (2-t≤1)⊃0(11-t←11|+/(1+φι≢ω)×ω)} $\ddot{x}$ 2 CPFa←{⍵,(t≠10)×t←11|+/(¯1-⌽⍳≢⍵)×⍵}⍣2 cpfs←10|?1E6 9⍴10 ⍝ a million CPFs ]RunTime -c (CPF⍤1)cpfs (CPFa⍤1)cpfs  $(CPF\ddot{o}1)$ cpfs  $\rightarrow$  2.6E0 | 0% (CPFa⍤1)cpfs → 1.9E0 | -27% ⎕⎕⎕⎕⎕⎕⎕⎕⎕⎕⎕

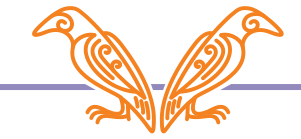

CPF←{⍵,(2-t≤1)⊃0(11-t←11|+/(1+⌽⍳≢⍵)×⍵)}⍣2 CPFa← $\{\omega, (t\neq10)\times t+11|+$ /(¯1- $\phi$ ι $\neq \omega$ )×ω} $\ddot{x}$ 2

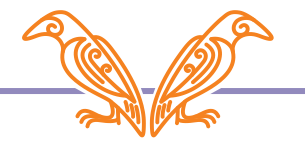

CPF←{ω, (2-t≤1)⊃0(11-t←11|+/(1+φι≢ω)×ω)}<sup>\*</sup>2 CPFa←{⍵,(t≠10)×t←11|+/(¯1-⌽⍳≢⍵)×⍵}⍣2 CPFa←{⍵,(t≠10)×t←11|+/(¯1-⌽⍳≢⍵)×⍵}⍣2

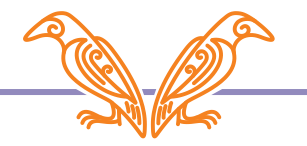

CPF←{ω, (2-t≤1)⊃0(11-t←11|+/(1+φι≢ω)×ω)}<sup>\*</sup>2  $CPFb \leftarrow \{\omega, (t \neq 10) \times t \leftarrow 11 | + / (-1 - \phi \iota \neq \omega) \times \omega \}$  $\ddot{x}$ 2 CPFa←{⍵,(t≠10)×t←11|+/(¯1-⌽⍳≢⍵)×⍵}⍣2

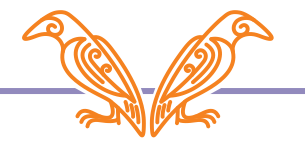

CPF←{⍵,(2-t≤1)⊃0(11-t←11|+/(1+⌽⍳≢⍵)×⍵)}⍣2 CPFb←{⍵,(t≠10)×t←11|(¯1-⌽⍳≢⍵)+/.×⍵}⍣2 CPFa←{⍵,(t≠10)×t←11|+/(¯1-⌽⍳≢⍵)×⍵}⍣2

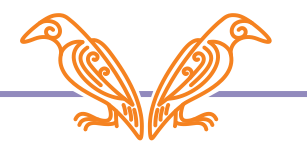

CPF←{ω, (2-t≤1)⊃0(11-t←11|+/(1+φι≢ω)×ω)} $\ddot{x}$ 2  $CPFb \leftarrow \{\omega, (t \neq 10) \times t \leftarrow 11 | (-1 - \phi_1 \neq \omega) + \cdot \times \omega \}$  $\ddot{x}$ 2 CPFa←{⍵,(t≠10)×t←11|+/(¯1-⌽⍳≢⍵)×⍵}⍣2

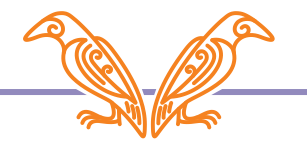

CPF←{ω, (2-t≤1)⊃0(11-t←11|+/(1+φι≢ω)×ω)} $\ddot{x}$ 2 CPFb←{⍵,(t≠10)×t←11|(¯1-⌽⍳⊢/⍴⍵)+.×⍵}⍣2 CPFa←{⍵,(t≠10)×t←11|+/(¯1-⌽⍳≢⍵)×⍵}⍣2

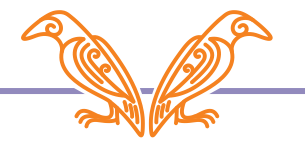

CPF←{ω, (2-t≤1)⊃0(11-t←11|+/(1+φι≢ω)×ω)}<sup>\*</sup>2  $CPFb$ ←{ω, (t≠10)×t←11|(<sup>-</sup>1-φι⊢/ρω)+.×<sup> $\ddots$ </sup>ω}<sup>\*</sup>2 CPFa←{⍵,(t≠10)×t←11|+/(¯1-⌽⍳≢⍵)×⍵}⍣2

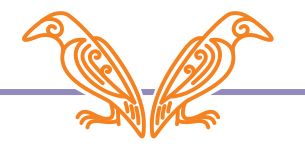

CPF←{ω, (2-t≤1)⊃0(11-t←11|+/(1+φι≢ω)×ω)}<sup>\*</sup>2  $CPFb$ ←{ω, (t≠10)×t←11|(<sup>-</sup>1-φι⊢/ρω)+.×<sup> $\ddots$ </sup>ω}<sup>\*</sup>2 CPFa←{⍵,(t≠10)×t←11|+/(¯1-⌽⍳≢⍵)×⍵}⍣2

]RunTime -c (CPF⍤1)cpfs (CPFa⍤1)cpfs CPFb⊢cpfs

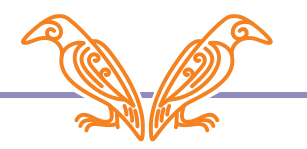

CPF←{ω, (2-t≤1)⊃0(11-t←11|+/(1+ $\phi$ ι≢ω)×ω)} $\ddot{x}$ 2  $CPFb$ ←{ω, (t≠10)×t←11|(<sup>-</sup>1-φι⊢/ρω)+.×<sup> $\ddots$ </sup>ω}<sup>\*</sup>2 CPFa← $\{\omega, (t\neq10)\times t$ ←11|+/(¯1- $\phi$ ι $\neq \omega$ )×ω} $\ddot{x}$ 2 ]RunTime -c (CPF⍤1)cpfs (CPFa⍤1)cpfs CPFb⊢cpfs  $(CPF\ddot{o}1)$ cpfs  $\rightarrow$  2.8E0 | 0% (CPFa⍤1)cpfs → 1.9E0 | -29% ⎕⎕⎕⎕⎕⎕⎕⎕⎕⎕⎕  $CPFb \rightharpoonup cpfs$   $\rightarrow 5.2E^-2$  | -98%
### $CPFb$ ←{ω, (t≠10)×t←11|(¯1-φι⊢/ρω)+.×<sup> $\ddots$ </sup>ω}<sup>\*</sup>2

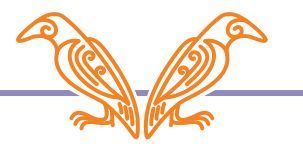

# $CPFb ← {ω, (t≠10)}$ <sup>+</sup>

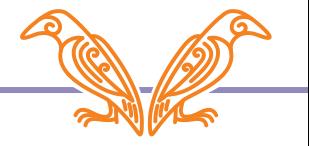

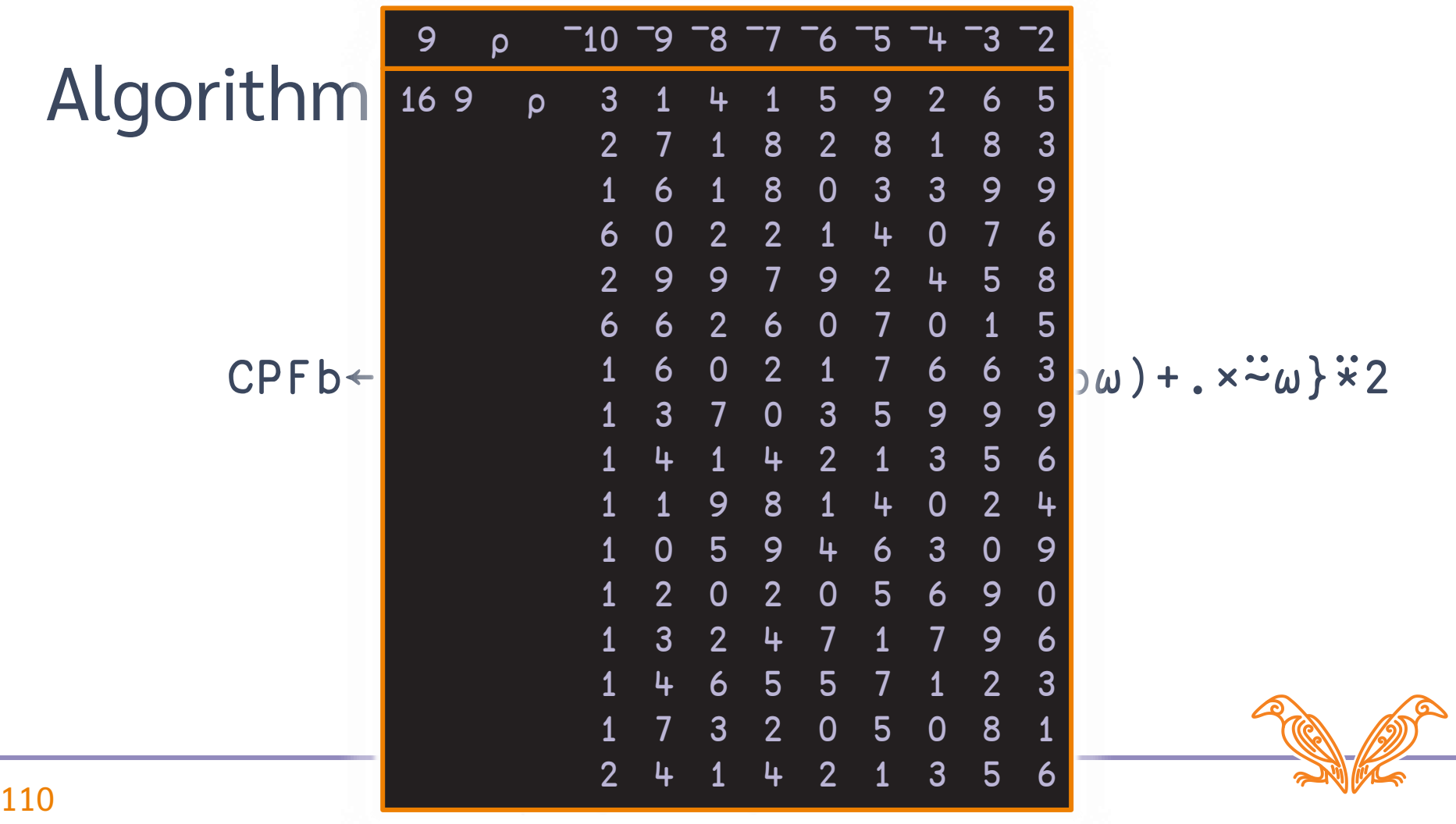

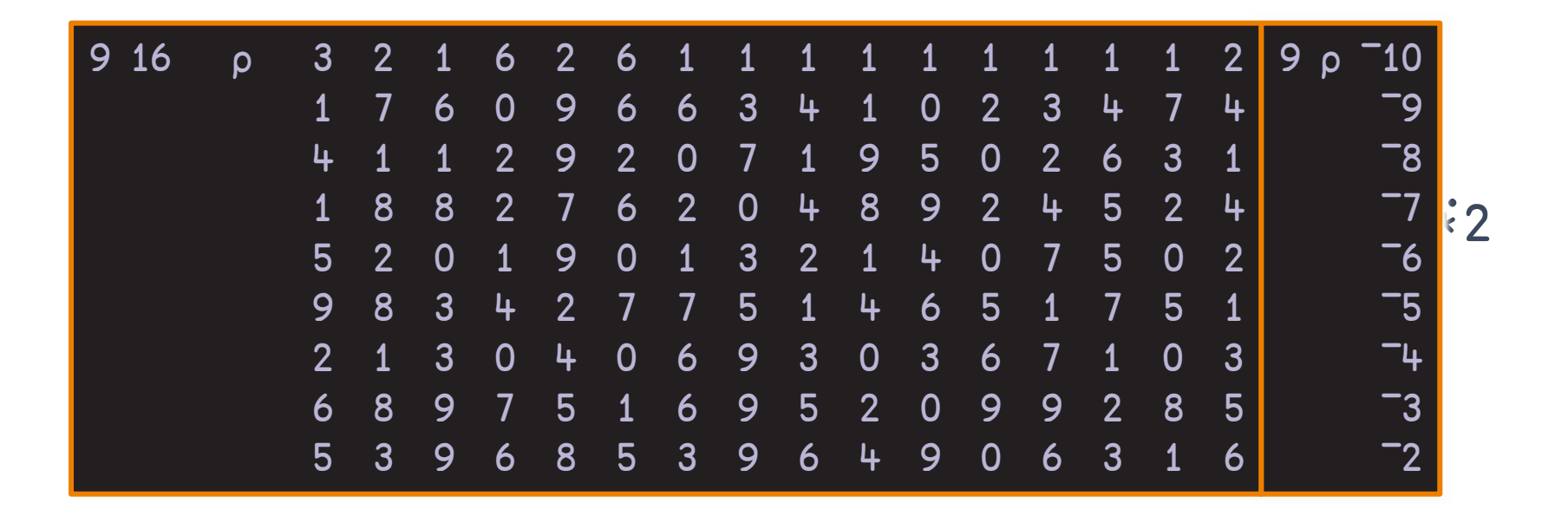

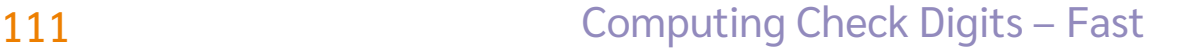

# CPFb←{ω, (t≠10)<br>  $(¬1-φι−/ρω)+.×<sup>2</sup>ω}$ <sup>\*2</sup>

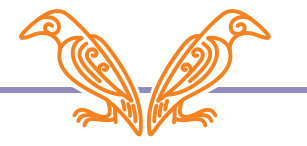

CPFb←{⍵,(t≠10)×t←11|(¯1-⌽⍳⊢/⍴⍵)+.×⍨⍵}⍣2

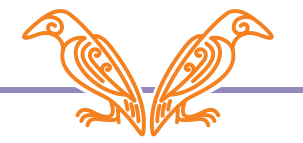

CPFb←{⍵,(t≠10)×t←11|(¯1-⌽⍳⊢/⍴⍵)+.×⍨⍵}⍣2 CPFb←{ω, (t≠10)×t←11|(¯1-φι⊢/ρω)+.×<sup> $\ddots$ </sup>ω}<sup>\*</sup>2

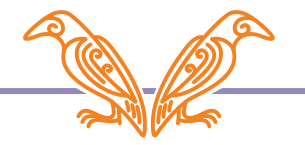

CPFb←{⍵,(t≠10)×t←11|(¯1-⌽⍳⊢/⍴⍵)+.×⍨⍵}⍣2 CPFc←{ω<sub>2</sub>(t≠10)×t←11|(<sup>-</sup>1-φι <u>≢</u> ω)+.×<sub>\_ω</sub>}<sup>\*</sup>2

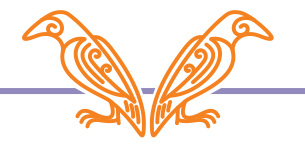

 $CPFb$ ←{ω, (t≠10)×t←11|(¯1-φι⊢/ρω)+.× $\ddot{·}\omega$ } $\ddot{·}2$  $CPFc ← {ω, (t≠10)×t ← 11 | (-1-φι≠ω) + .×ω}$ <sup>2</sup> cpfst←⍉cpfs

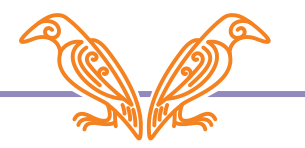

# Algorithm Comparison

 $CPFb$ ←{ω, (t≠10)×t←11|(¯1-φι⊢/ρω)+.×<sup> $\ddots$ </sup>ω}<sup>\*</sup>2 CPFc←{⍵⍪(t≠10)×t←11|(¯1-⌽⍳≢⍵)+.×⍵}⍣2 cpfst←⍉cpfs

]RunTime -c CPFb⊢cpfs CPFc⊢cpfst

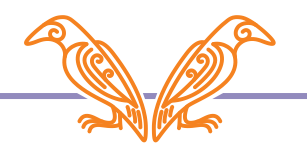

# Algorithm Comparison

CPFb←{ω,  $(t \neq 10)$ ×t←11|(<sup>-</sup>1- $\phi$ ι⊢/ρω)+.× $\ddot{\sim} \omega$ } $\ddot{x}$ 2 CPFc←{⍵⍪(t≠10)×t←11|(¯1-⌽⍳≢⍵)+.×⍵}⍣2 cpfst←⍉cpfs ]RunTime -c CPFb⊢cpfs CPFc⊢cpfst CPFb⊢cpfs → 4.3E¯2 | 0% ⎕⎕⎕⎕⎕⎕⎕⎕⎕⎕⎕⎕⎕⎕⎕⎕⎕⎕ \* CPFc⊢cpfst → 2.3E¯2 | -46% ⎕⎕⎕⎕⎕⎕⎕⎕

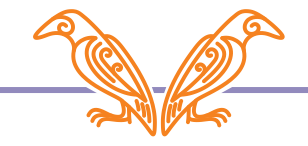

# Algorithm Comparison

CPFb+(
$$
\omega
$$
, ( $t \ne 10$ )×t+11| ( $-1-\phi\upsilon-/\rho\omega$ )+..× $\omega$ )\*2  
\nCPFc+( $\omega$ , ( $t \ne 10$ )×t+11| ( $-1-\phi\upsilon\neq\omega$ )+..× $\omega$ )\*2  
\nCPFc+ $\phi\upsilon$ fs  
\n5 s for  
\nall of Brazil  
\nCPFb-cpfs  
\nCPFb-cpfs  
\n+.3E-2 | 0% 000000000000000000000  
\nCPFc-cpfs $\upsilon$  + .3E-2 | -46% 000000000000000000000000

CPFc←{⍵⍪(t≠10)×t←11|(¯1-⌽⍳≢⍵)+.×⍵}⍣2 CPFc⊢cpfst → 2.3E¯2 | 0% ⎕⎕⎕⎕⎕⎕⎕⎕⎕⎕⎕⎕⎕⎕⎕⎕⎕⎕ *5 s for all of Brazil*

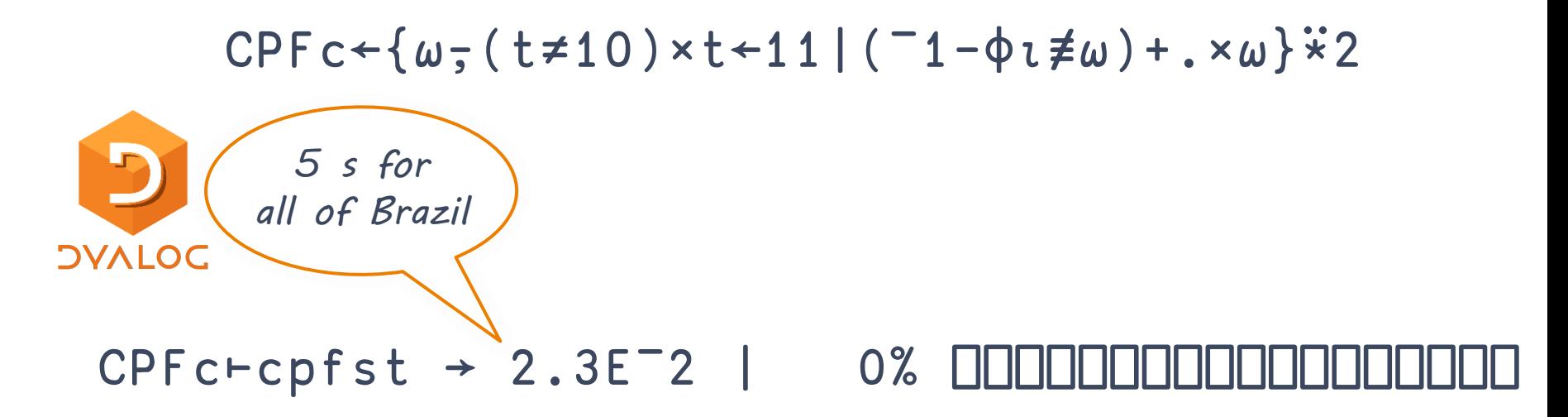

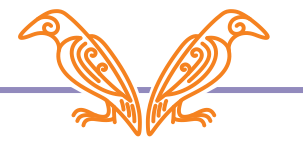

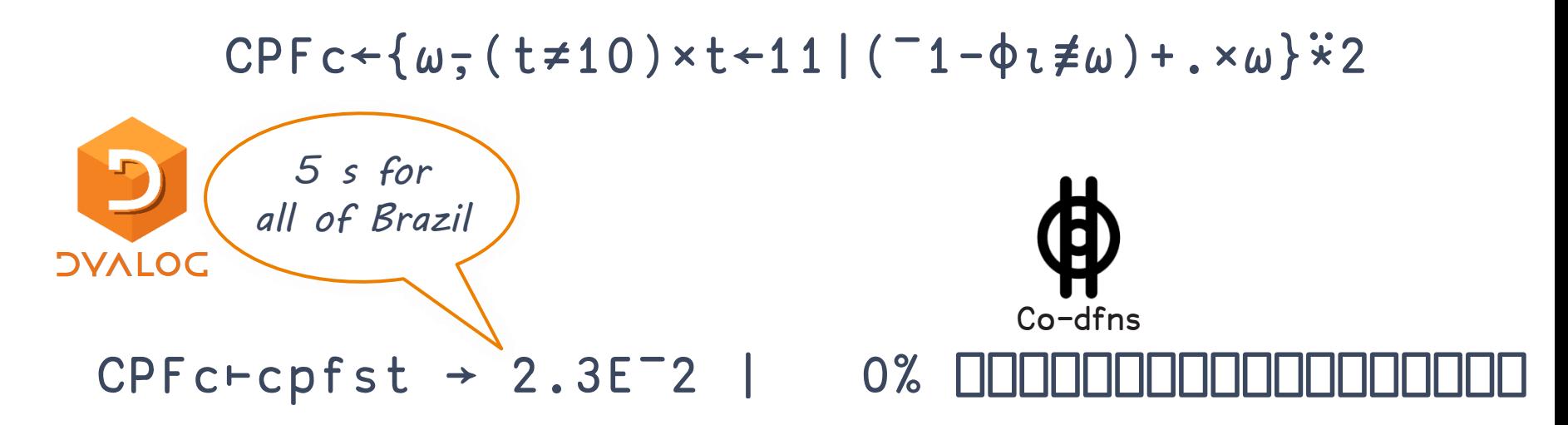

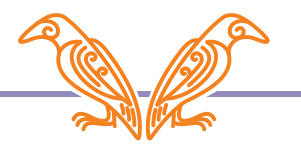

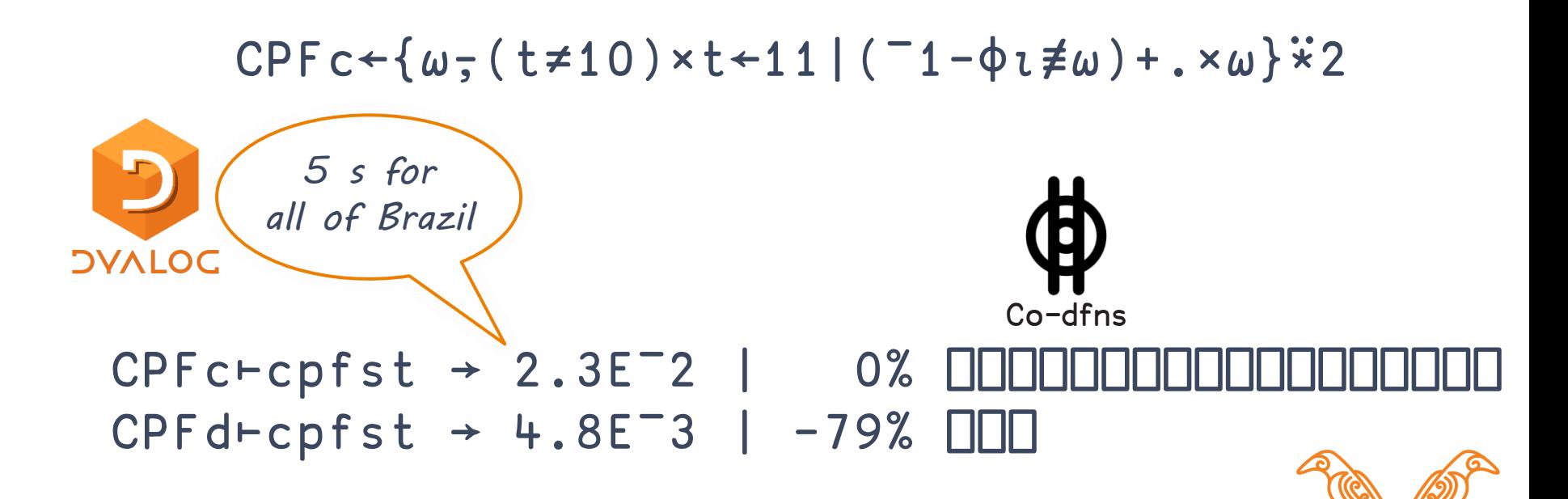

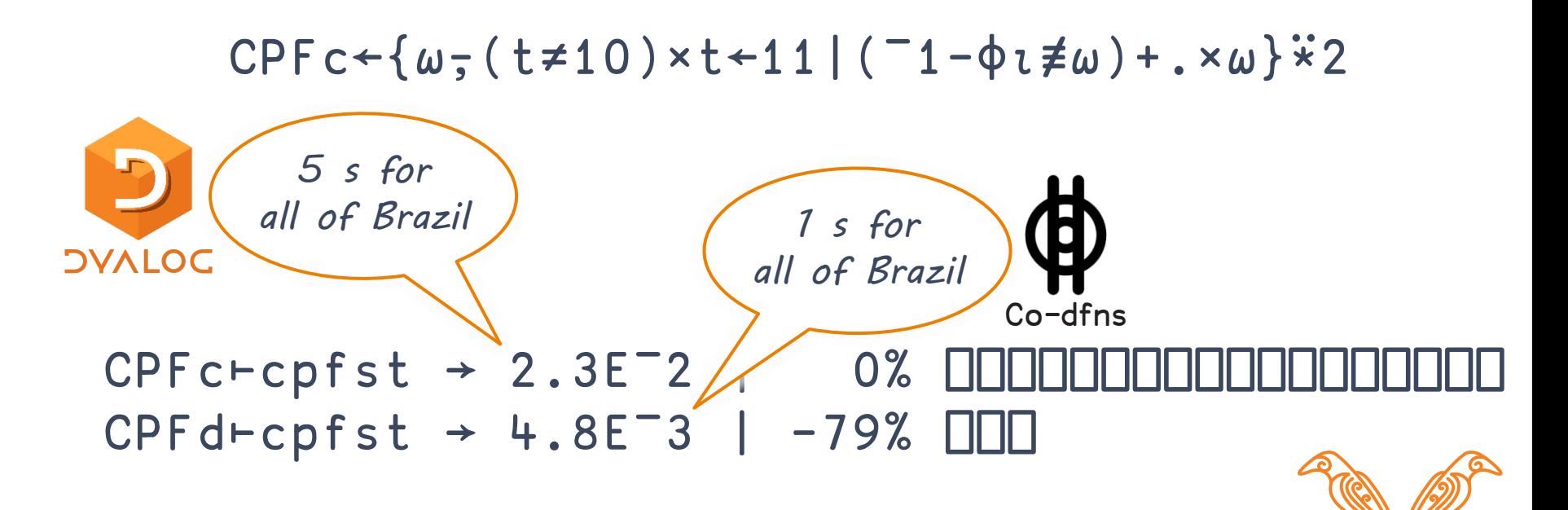

# Algorithm Comparison CPF←{ω, (2-t≤1)⊃0(11-t←11|+/(1+φι≢ω)×ω)} $\angle$ 2

CPFc←{⍵⍪(t≠10)×t←11|(¯1-⌽⍳≢⍵)+.×⍵}⍣2

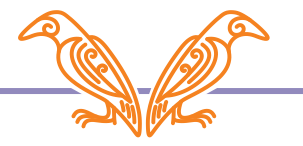

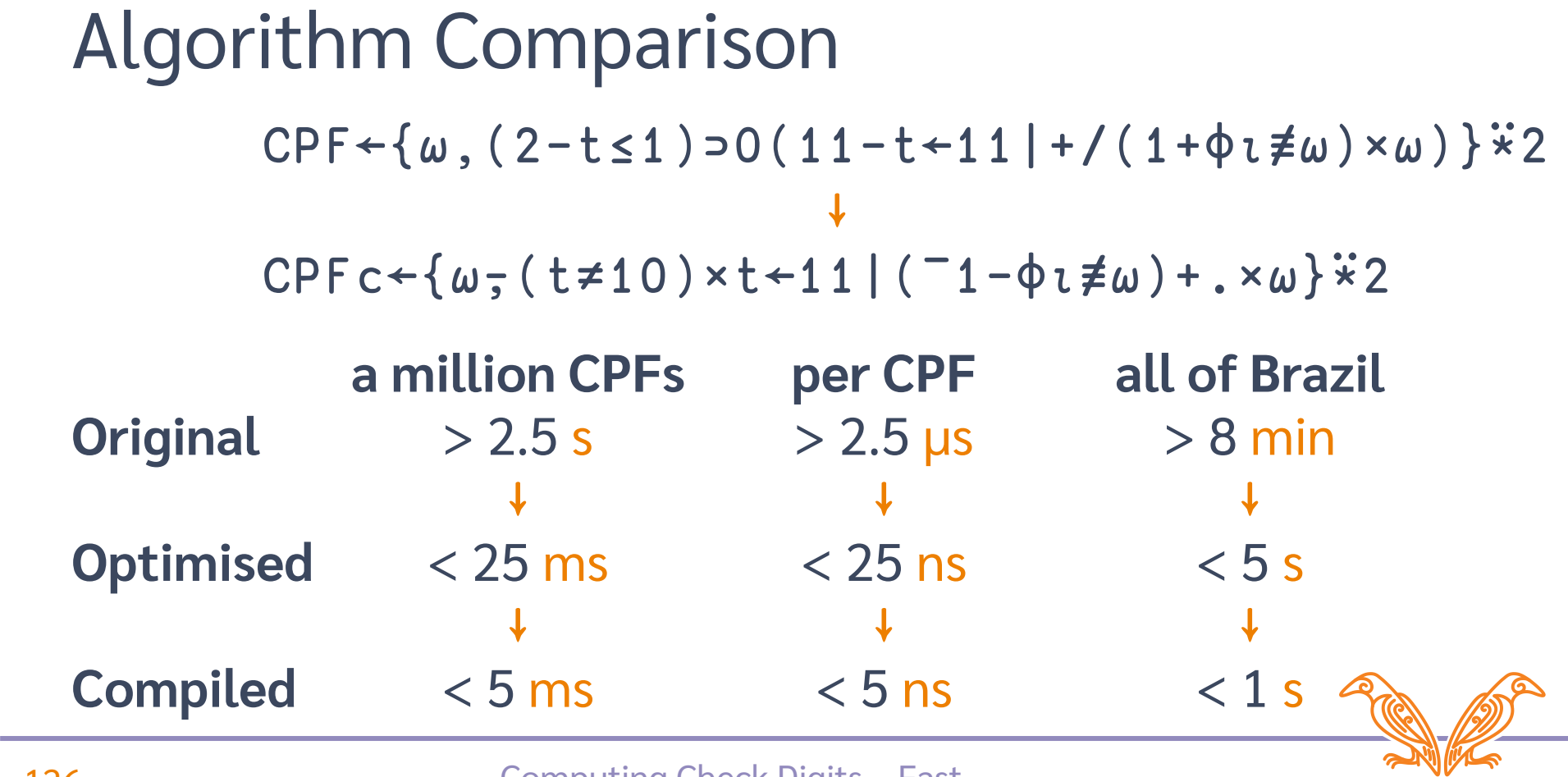

## Lessons Learned

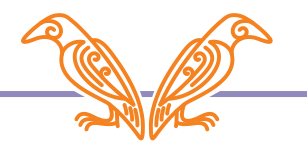

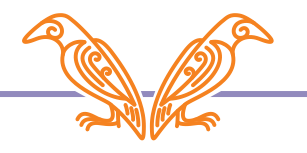

● Can you use mathematics instead of selection?

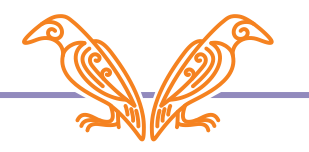

- Can you use mathematics instead of selection?
- Can you simplify the formulas?

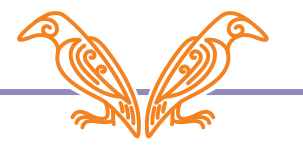

- Can you use mathematics instead of selection?
- Can you simplify the formulas?
- Can you process multiple inputs at once?

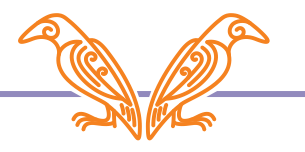

- Can you use mathematics instead of selection?
- Can you simplify the formulas?
- Can you process multiple inputs at once?
- If so, can you use inner products?

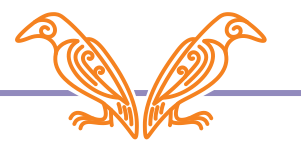

- Can you use mathematics instead of selection?
- Can you simplify the formulas?
- Can you process multiple inputs at once?
- If so, can you use inner products?
- How is the data is stored?

- Can you use mathematics instead of selection?
- Can you simplify the formulas?
- Can you process multiple inputs at once?
- If so, can you use inner products?
- How is the data is stored?
- Can the steps be done on vectors?

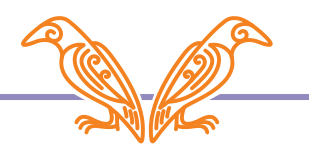

- Can you use mathematics instead of selection?
- Can you simplify the formulas?
- Can you process multiple inputs at once?
- If so, can you use inner products?
- How is the data is stored?
- Can the steps be done on vectors?
- Does it run faster if you transpose your data?

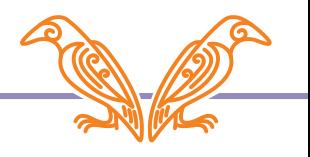

- Can you use mathematics instead of selection?
- Can you simplify the formulas?
- Can you process multiple inputs at once?
- If so, can you use inner products?
- How is the data is stored?
- Can the steps be done on vectors?
- Does it run faster if you transpose your data?
- Will compilation speed it up?

# Upcoming webinars

Jan 27 **BAA** open session britishaplassociation.org Feb 10 **BAA** APL logo see apl.wiki/APL logo Feb 17 **Dyalog** (topic TBA) dyalog.tv Feb 24 **BAA** open session Mar 10 **BAA** open session Mar 17 **Dyalog** (topic TBA) Mar 24 **BAA** open session

# Thanks for Watching!

webinar@dyalog.com

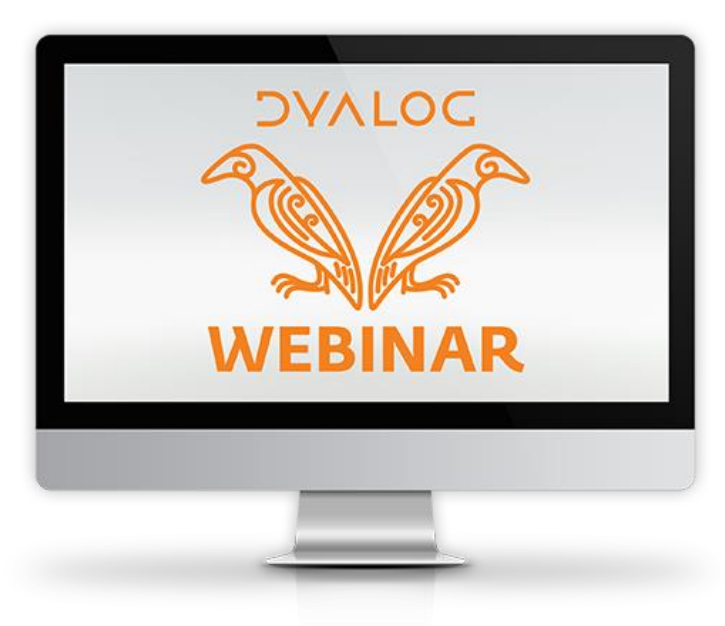

dyalog.tv – @dyalogapl – #dyalog